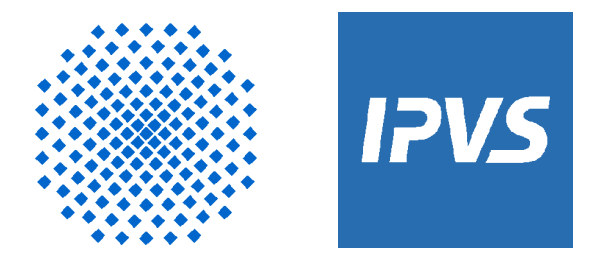

#### **University of Stuttgart**

Institute of Parallel and Distributed Systems (IPVS)

Universitätsstraße 38 D-70569 Stuttgart

## **Towards more Interactive Presentations with OpenOffice.org**

Cora Burger, Michael Reinsch caburger@informatik.uni-stuttgart.de, mr@uue.org

### **Agenda**

#### $\triangleright$

- About the speakers
- Teaching scenarios  $\bullet$
- Related work  $\bullet$
- Introduction to project NUSS (Notebook University Stuttgart) ٥
- Shared OpenOffice.org  $\bullet$
- Demo of prototype  $\mathcal{L}$
- **Experiences**  $\bullet$
- Summary, Future Work $\bullet$

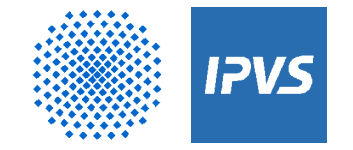

#### **About the speakers**

Dr. Cora Burger Research assistant at the University of Stuttgart Teaching and research in the areas: Distributed Systems Groupware, Communityware E-Learning

Michael Reinsch

Studying Software Engineering at the University of Stuttgart

Works for project NUSS\* (Notebook University Stuttgart)

and ITO\*

(Information Technology Online)

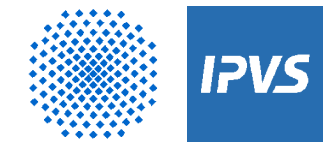

## **Current situation**

Teaching results

depend on **active participation** of students

**Lecturer**

- Not used to getting many contributions
- Unable to keep track in large audiences

#### **Students**

- Not used to being involved
- ◆ Fear to disgrace oneself
- $\rightarrow$  How to increase interactivity?

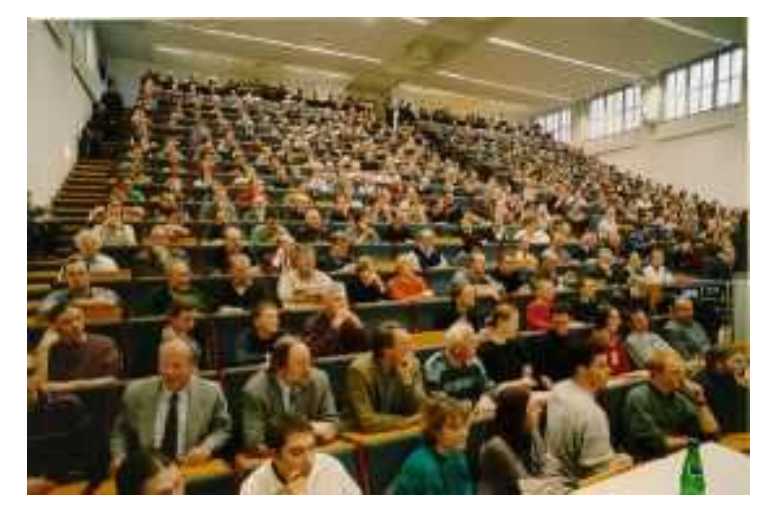

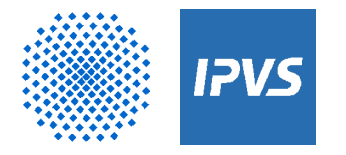

### **NUSS (Notebook University Stuttgart)\***

#### **Goal:**

Explore potential of notebooks and wireless connections

to increase interactivity in teaching

#### **Partners (Univ. of Stuttgart):**

- ◆ IPVS Dep. Distributed Systems, Computing Center (RUS)
- Department of Pedagogy
- **◆ Further institutes**

#### **Competencies:**

- $\rightarrow$  Technology
- Didactic, evaluation
- $\rightarrow$  Application in teaching

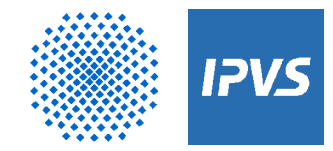

### **Target situation**

 $>$   $>$   $>$  $\rightarrow$ 

Portable devices + wireless connection Application sharing e. g. presentation of slides Collaboration among lecturer and students:

- $\rightarrow$  Incremental completion of slides
- ◆ Append public annotations
- ◆ Usage of tele-pointer

#### **Students**

- ◆ Categorize contributions
- **◆ Private annotations**

Whole lecture is recorded

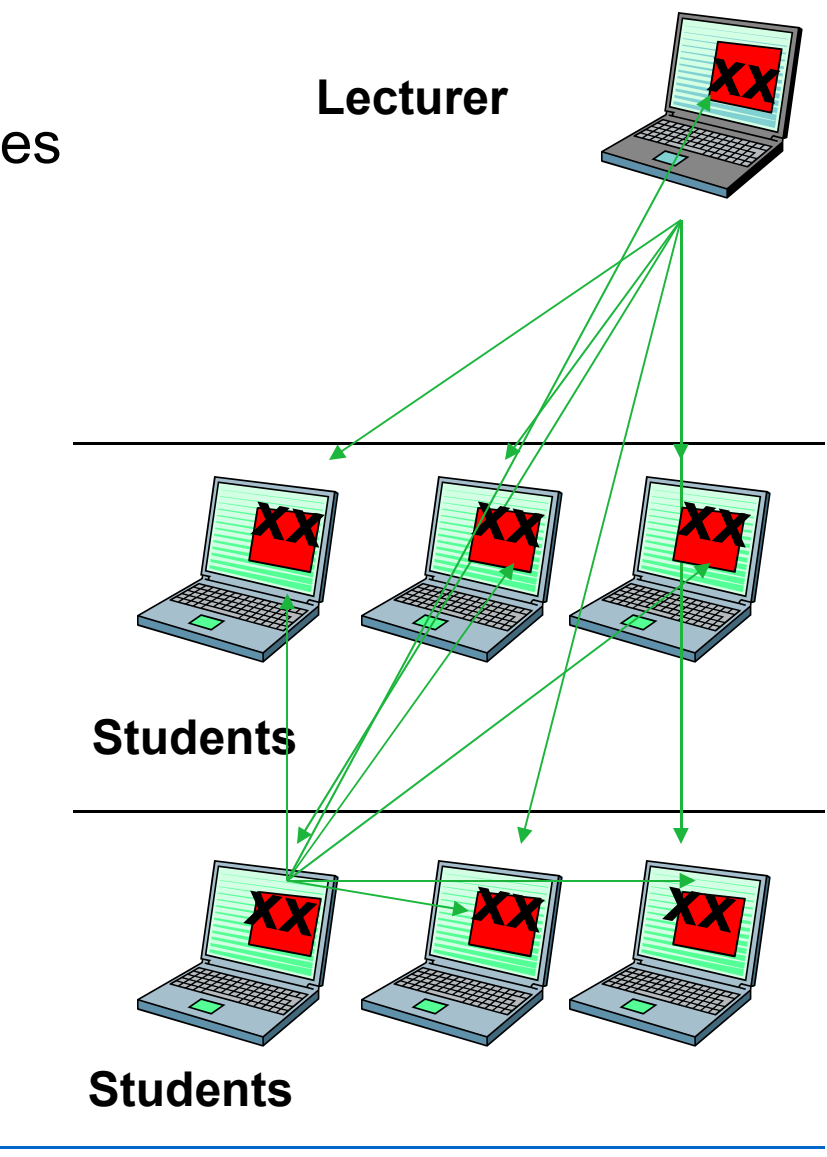

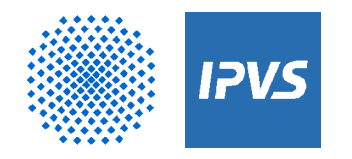

**Department** Distributed Systems

### **Requirements**

#### **Interactivity**

- Remote control of applications  $\bullet$
- Annotations, tele-pointers  $\mathcal{L}$
- Context sensitive contributions  $\rightarrow$  categorization  $\mathcal{L}$

### Techniques involved

- Identification of lecture context (applications, participants etc.)  $\mathcal{L}$
- Distributing and storing data (application, annotation, contribution)  $\mathbf{C}$
- Roles and permissions  $\mathcal{L}$

## **General**

- Platform independent
- No cost $\mathbf{L}$

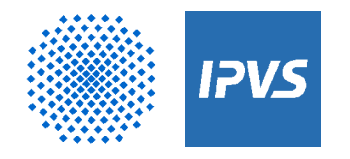

## **Examples of existing products**

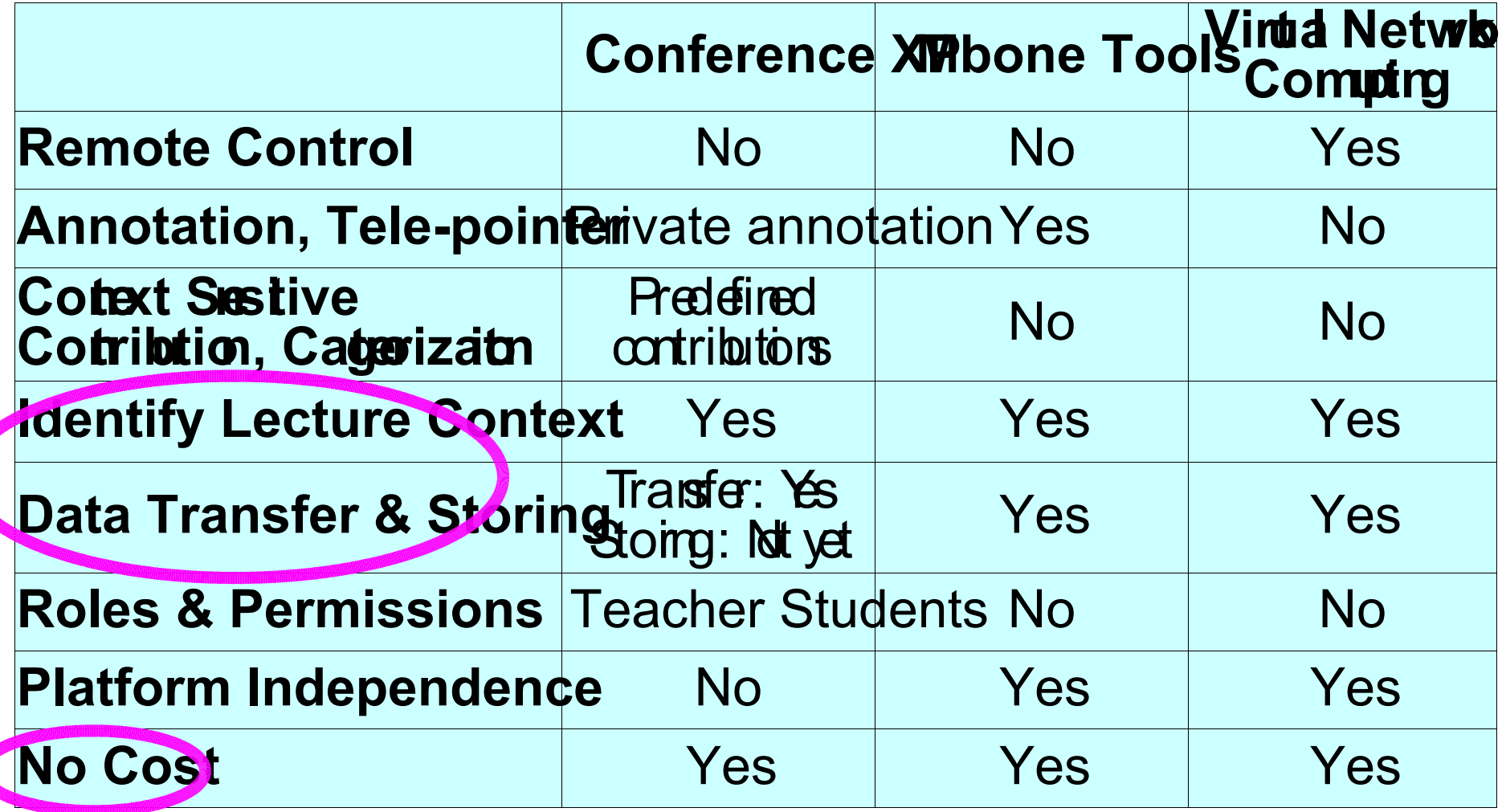

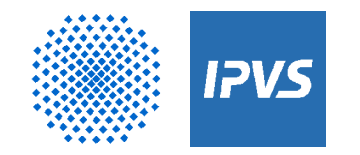

#### **NUSS architecture**  $\triangleright \triangleright \triangleright \triangleright \triangleright \triangleright \triangleright$

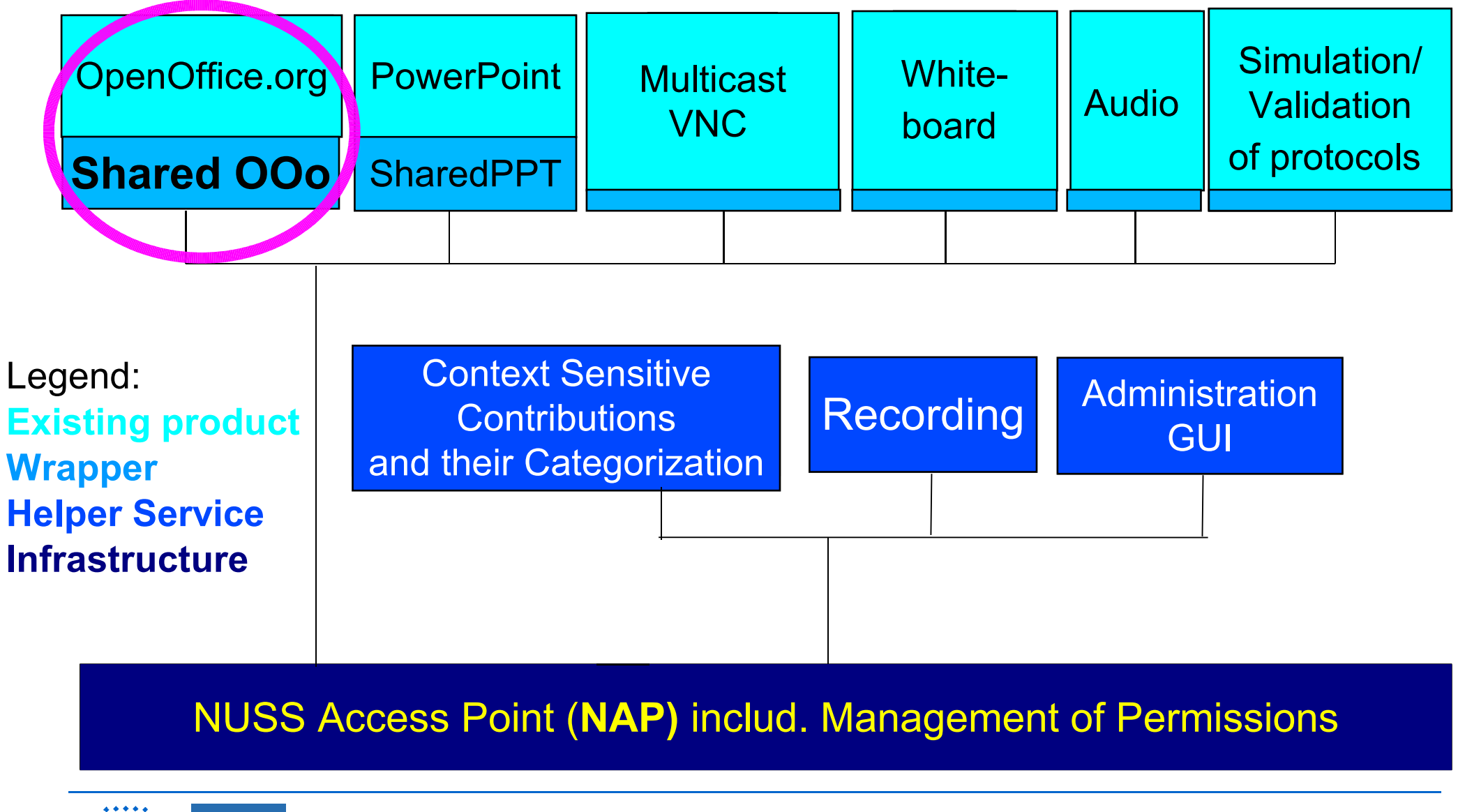

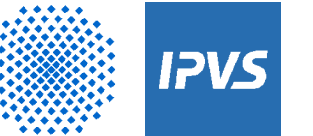

## **Shared OpenOffice.org**

- Implementation goals:  $\bullet$ 
	- No modifications to OpenOffice.org
	- ◆ Complete remote control for all OpenOffice.org components
	- ◆ Integration into NUSS
- Design decision:
	- ◆ Usage of JAVA
	- ◆ Remote Control of OpenOffice.org
- Components of Shared OpenOffice.org:
	- ◆ Interactive Presentation Assistant
	- ◆ Remote Control Server

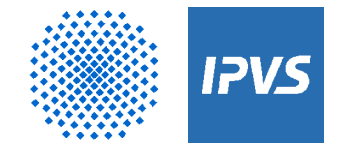

#### **Interactive Presentation Assistant**  $\triangleright$

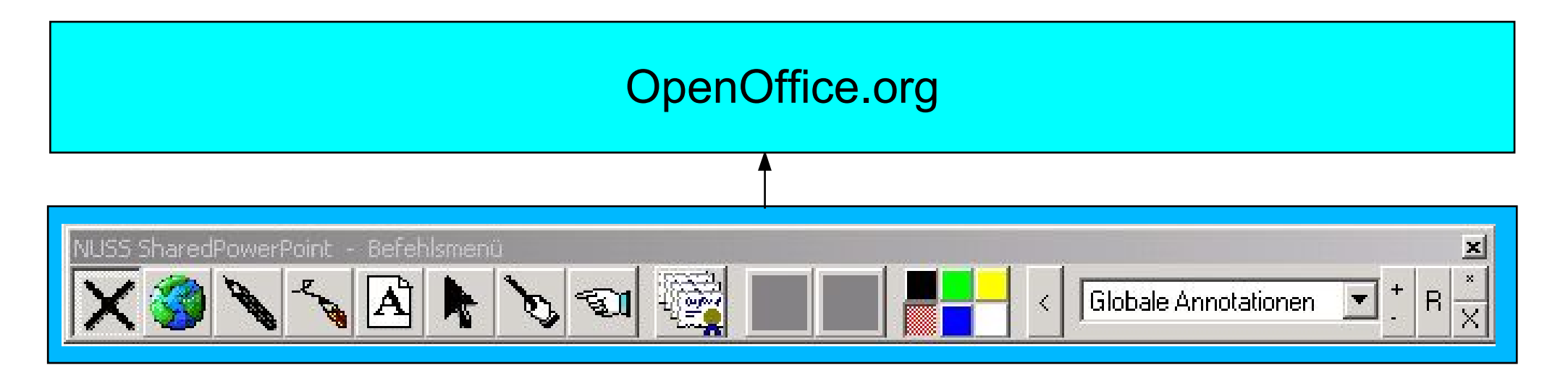

Lecturer and students can (similar to Shared PowerPoint):

- Follow hyperlinks, use pencil, append text, change color etc.  $\mathcal{L}$
- Modify annotations, objects or point  $\mathcal{L}$
- Apply for roles and permissions  $\mathbf{L}$

Actions are reported to Remote Control Server via OpenOffice.org model

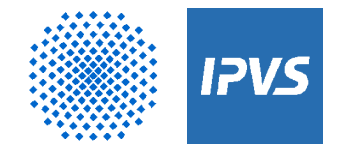

## **Remote Control Server**

- Start OpenOffice org with special parameter
- Remote Control Server
	- connects to OpenOffice.org entities via UNO bridge
		- $\rightarrow$  Reliable connections
	- ◆ registers Event Listeners with OpenOffice.org models
- Upon notification from model:
	- ◆ Examine changed object
	- ◆ Broadcast changes to other OpenOffice.org models Broadcast messages:

Object ID + object properties

- Upon notification from other server:
	- ◆ Apply change to OpenOffice.org model

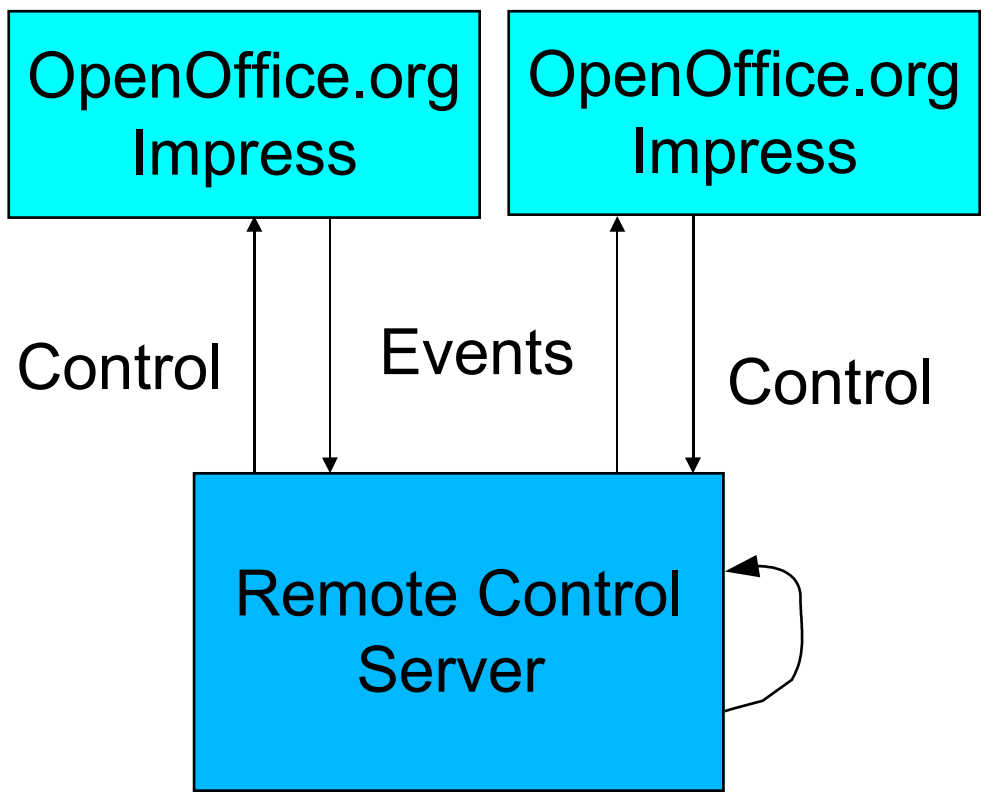

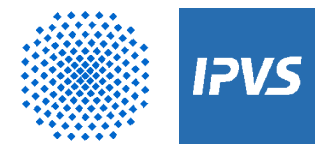

## **Current State**

Design of Interactive Presentation Assistant

• Reuse of similar functionality from Shared PowerPoint

Prototype of Remote Control Server

- 1:N communication
- One control server
- Presentation only
- Simple shapes like rectangle, ellipse, etc.  $\mathcal{L}$
- No distribution of existing presentation yet

Demo

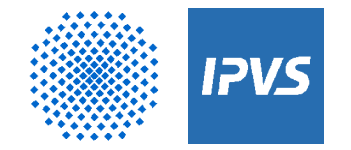

#### **Experiences with OpenOffice.org API**

Notification mechanism really useful

Feature rich API

Would be of help for sharing purposes:

- Object ID for every component
- Object references should never change
- More comfortable way to examine objects
- A unified way to retrieve all properties of a component, e. g. size and position for Xshape
- $\rightarrow$  Serializable enums and structs

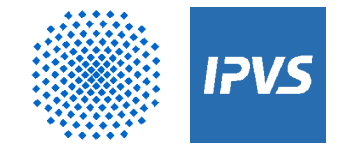

#### **Experiences during Winter Term 2002/03**

- Analogous tool for PowerPoint well received by students  $\bullet$
- Helped to overcome students' inhibitions ٥
- Vivid discussions
- Intensive treatment of material  $\bullet$

 $\rightarrow$  better focus

• In case of problems with hard- and software: increased distraction

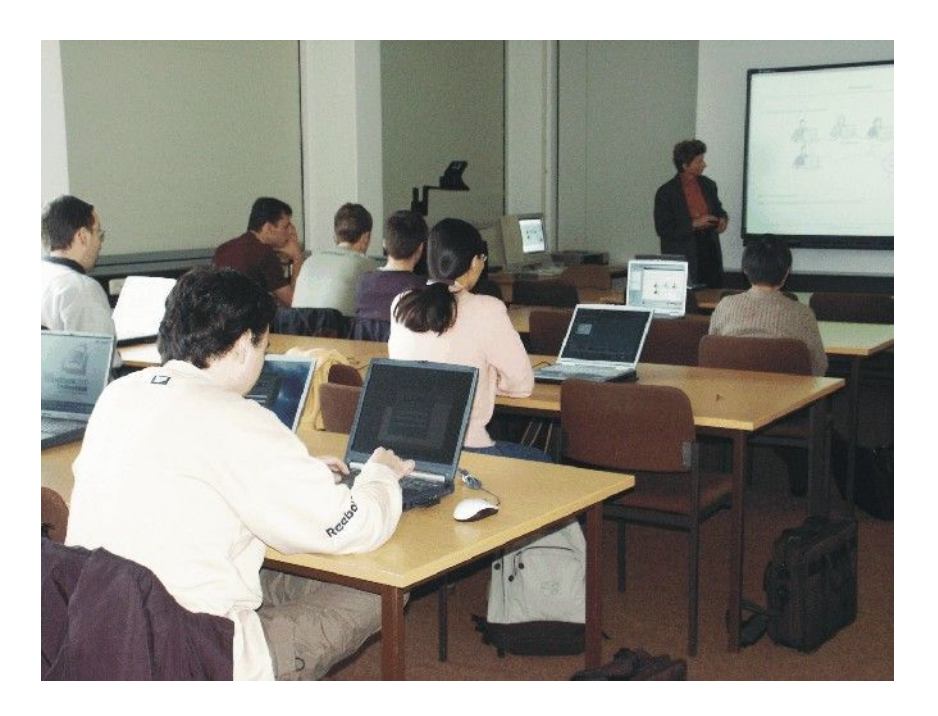

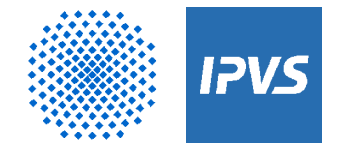

## **Summary**

- Shared OpenOffice.org can be used for
	- ◆ Shared whiteboard
	- ◆ Shared presentation
	- ◆ Enhanced presentation features (collaborative completion, annotation, background contribution, recording)
- Usage of existing NUSS infrastructure  $\bullet$

## **→ Interactivity increased**

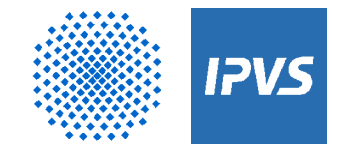

### **Future work**

- Combine Shared OpenOffice.org and Shared PowerPoint
- Experiments during summer term 2003

 $\rightarrow$  Develop platform independent, interactive presentations and collaborative work

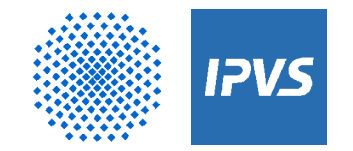

## **Links & Questions**

#### 

OpenOffice: http://www.OpenOffice.org/

Notebook University Stuttgart: http://www.informatik.uni-stuttgart.de/ipvs/vs/en/projects/NUSS/

Information Technology Online: http://iasc88.ias.uni-stuttgart.de/ito/

# **Questions?**

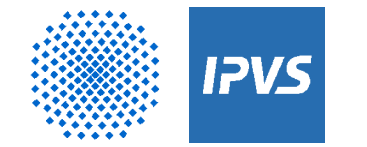

### **Didactic Viewpoint**

 $\triangleright$  $\rightarrow$ 

Lectures: Incremental completion of slides Exercises: Remote control

#### Aufzeichnung von Fensterströmen

Aufzeichnungsalternativen:

- 1. Anwendungsspezifische Operationen
- 2. Interne Fensterereignisse (Betriebssystem)
- 3. Snapshot bei Änderung des Fensterinhalts
- 4. Periodischer Snapshot des Fensterinhalts

#### Vor-/Nachteile:

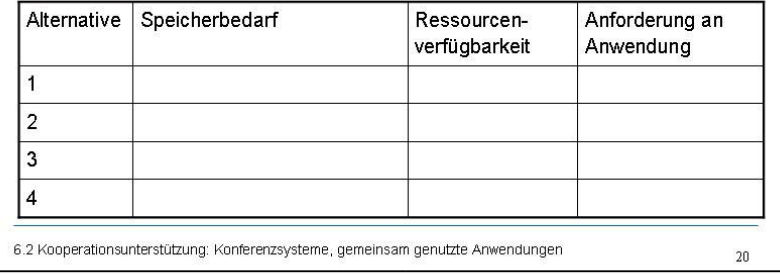

#### Aufzeichnung von Fensterströmen Aufzeichnungsalternativen: Operationen (z. B. Mausklick) Anwendung **OS** Interne Fensterereignisse Snapshot bei Änderung des Fensterinhalts Periodischer Snapshot des Fensterinhalts Vor-Machteile: Alternative Speicherbedarf Ressourcen-Anforderung an verfügbarkeit Anwendung nicht sehr viel  $ja$ integration Weniganser man uberträgt  $\mathcal{D}$ ja keine 3 sehr viel nein keine keine 4 nein auch sehr viel 6.1Kooperationsunterstützung: Anforderungen, Grundlagen  $\overline{1}$

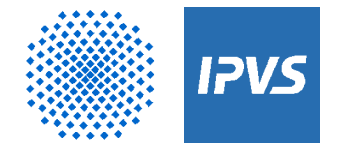